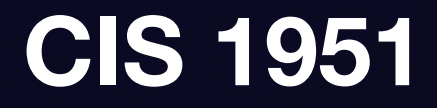

# **Networking and Error Handling Lecture 8**

## **Last time, in CIS 1951… Sensors**

- Delegate Pattern
- Observer Pattern
- Core Motion
- Core Location
- **• Questions? Comments? Feedback?**

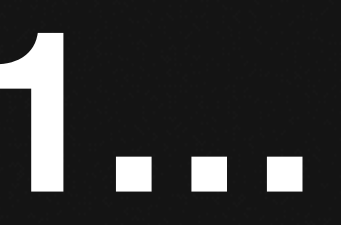

# **CIS 1951 as a whole**

**Lectures 1-6:** The Basics **Lectures 7-10:** Technologies **Lectures 11-13:** Beyond Development

# HTTP Requests

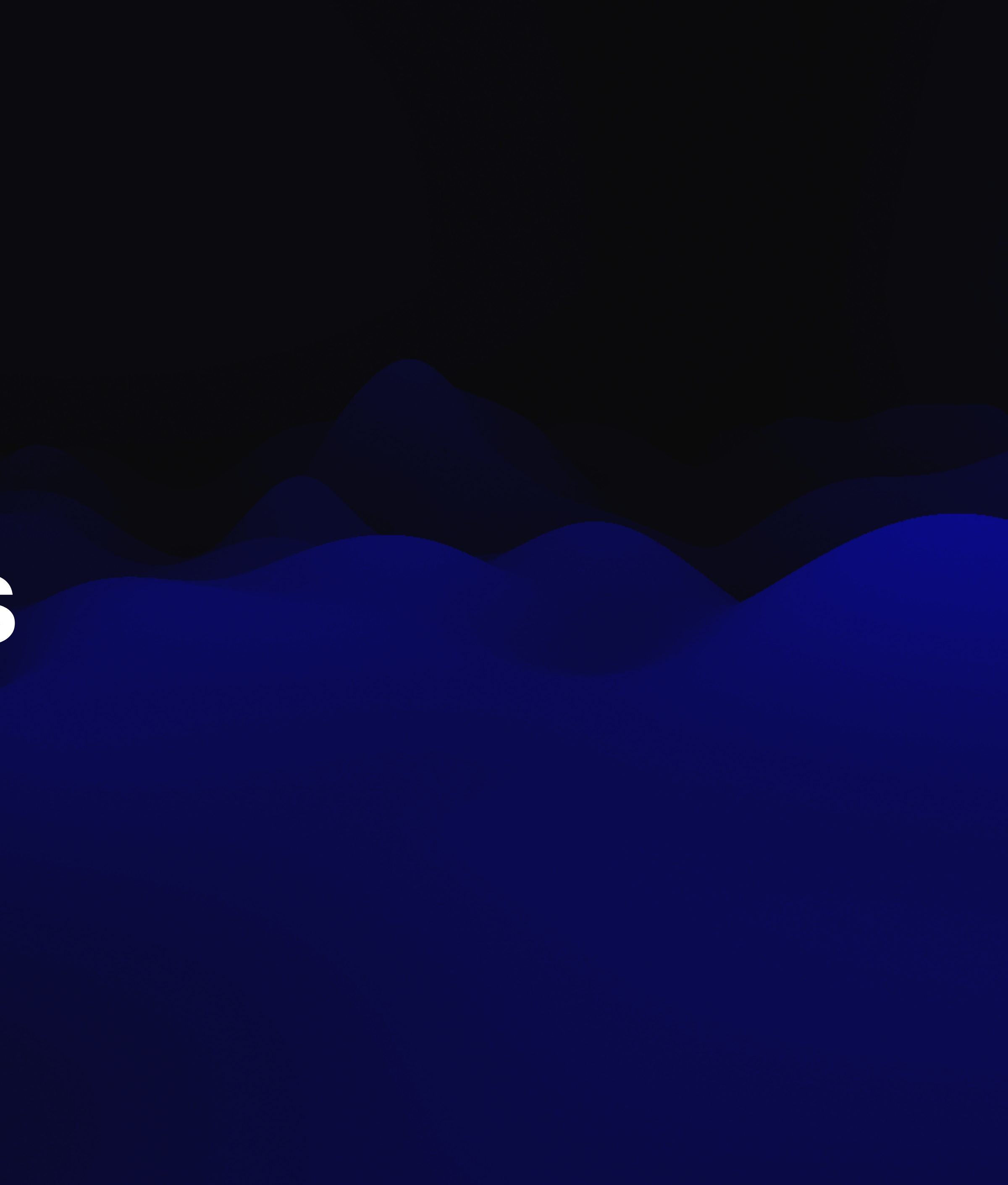

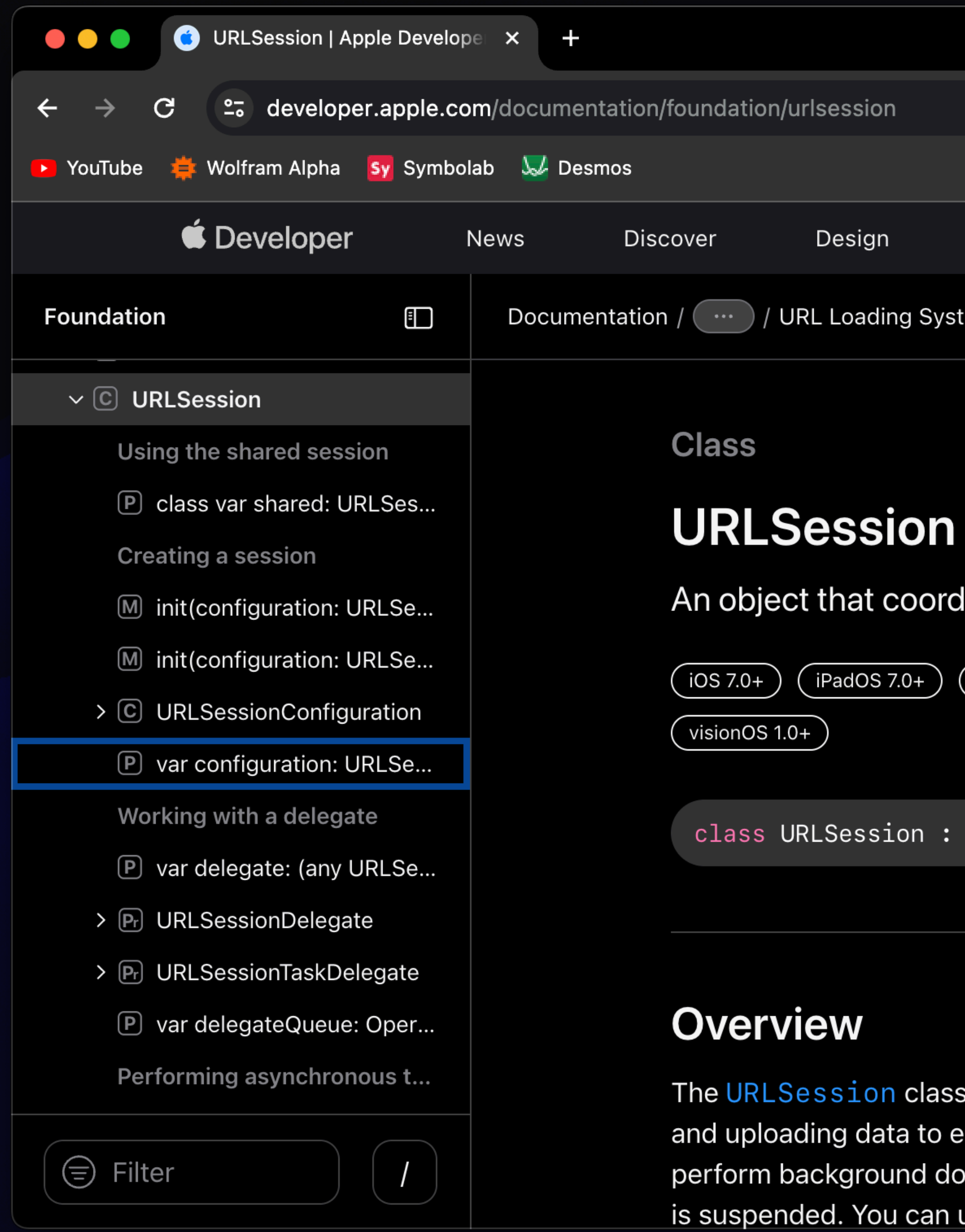

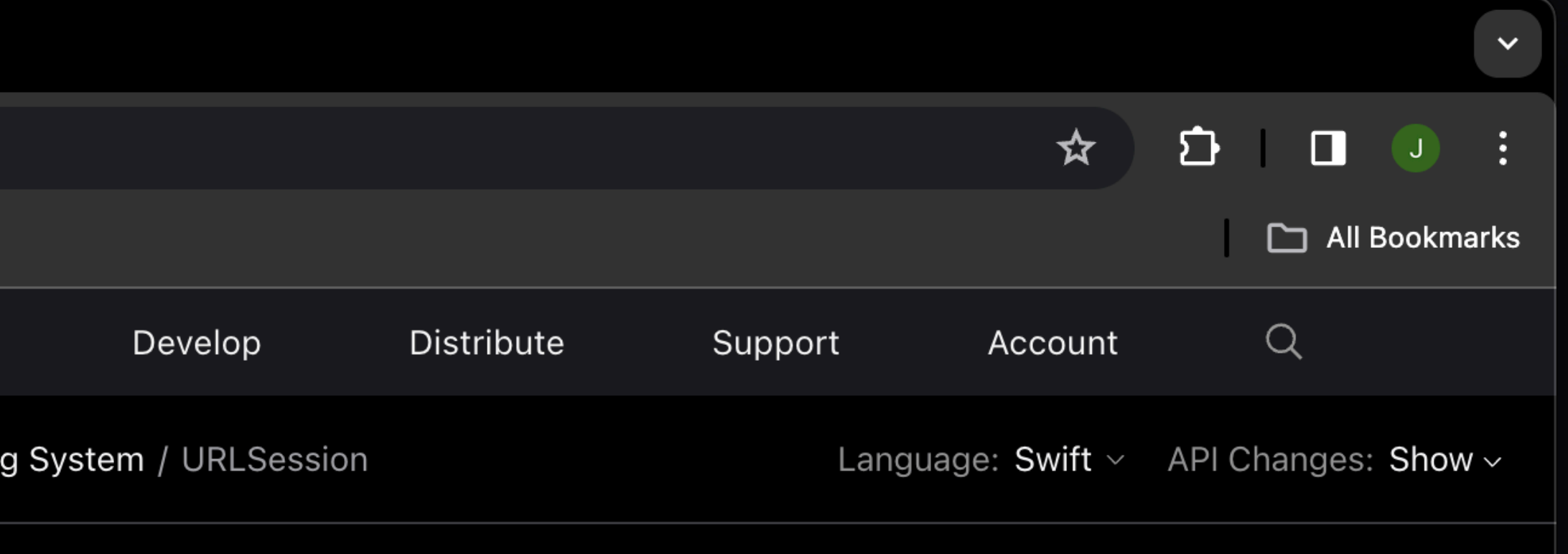

An object that coordinates a group of related, network data transfer tasks.

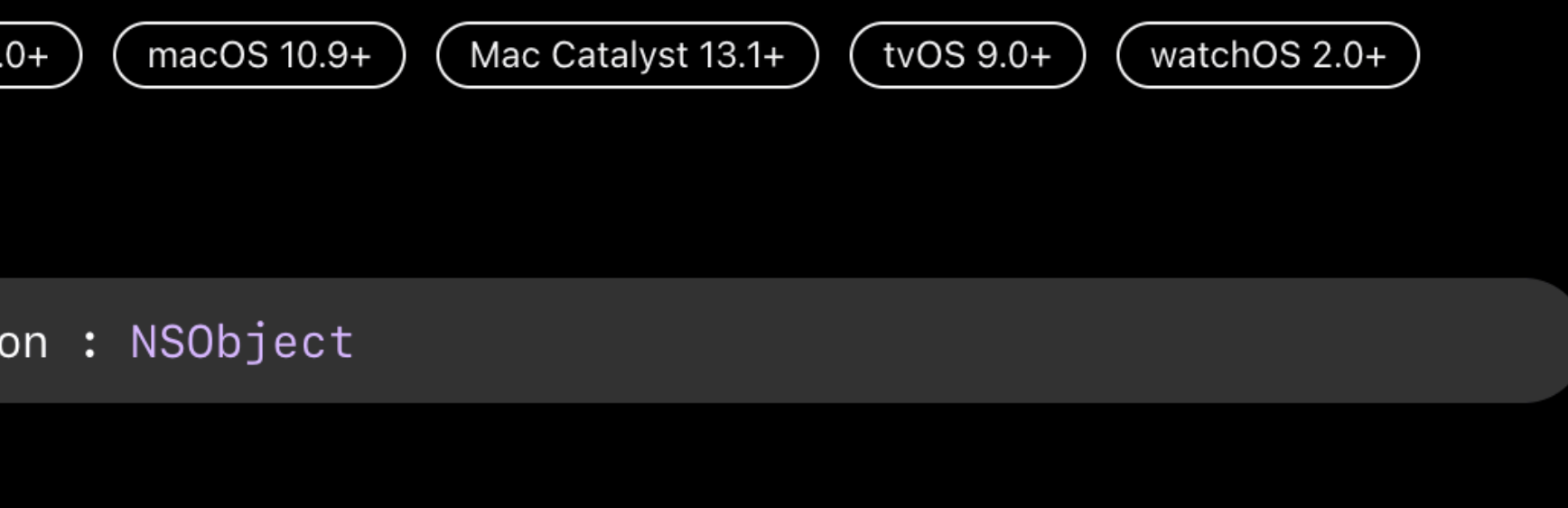

The URLSession class and related classes provide an API for downloading data from and uploading data to endpoints indicated by URLs. Your app can also use this API to perform background downloads when your app isn't running or, in iOS, while your app is suspended. You can use the related URLSessionDelegate and URLSession

# **1** Make a URLRequest

**func** makeNetworkRequest() { **let** url = URL(string: "https://demo.com")! **var** request = URLRequest(url: url) // ... }

# **2** Use URLSession.shared to make request

**func** makeNetworkRequest() **async throws** { **let** url = URL(string: "https://demo.com")! **var** request = URLRequest(url: url)

 **let** (data, response) = **try await** URLSession.shared.data(for: request) // ...

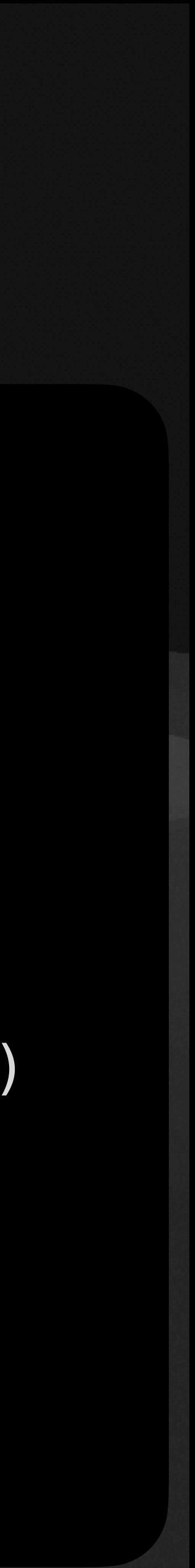

# **3** Handle errors

**func** makeNetworkRequest() **async throws** { **let** url = URL(string: "https://demo.com")! **var** request = URLRequest(url: url)

**let** (data, response) = **try await** URLSession.shared.data(for: request)

 **guard let** httpResponse = response **as**? HTTPURLResponse, httpResponse.statusCode >= 200, httpResponse.statusCode <= 299 **else** { **throw** NetworkError.networkError }

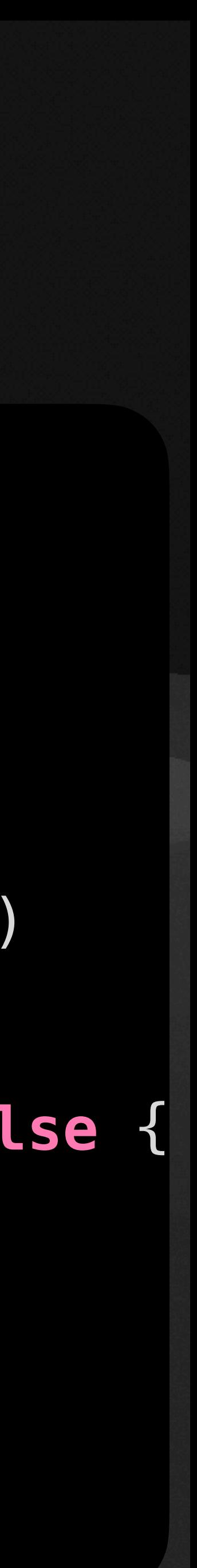

// ...

# **3** Do something with the response data!

**func** makeNetworkRequest() **async throws** { **let** url = URL(string: "https://demo.com")! **var** request = URLRequest(url: url)

**let** (data, response) = **try await** URLSession.shared.data(for: request)

 **guard let** httpResponse = response **as**? HTTPURLResponse, httpResponse.statusCode >= 200, httpResponse.statusCode <= 299 **else** { **throw** NetworkError.networkError }

print(data)

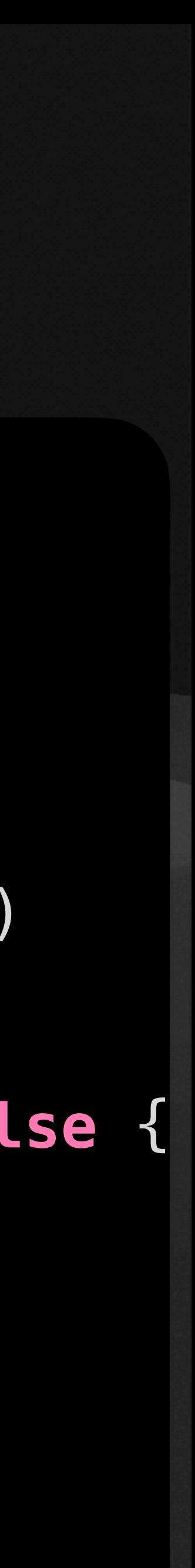

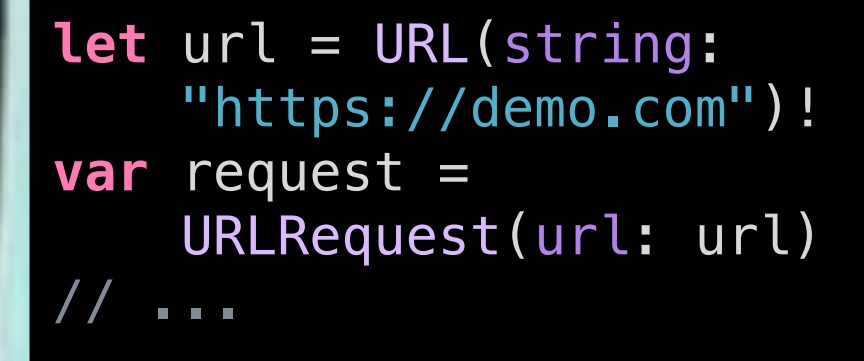

### 21 bytes

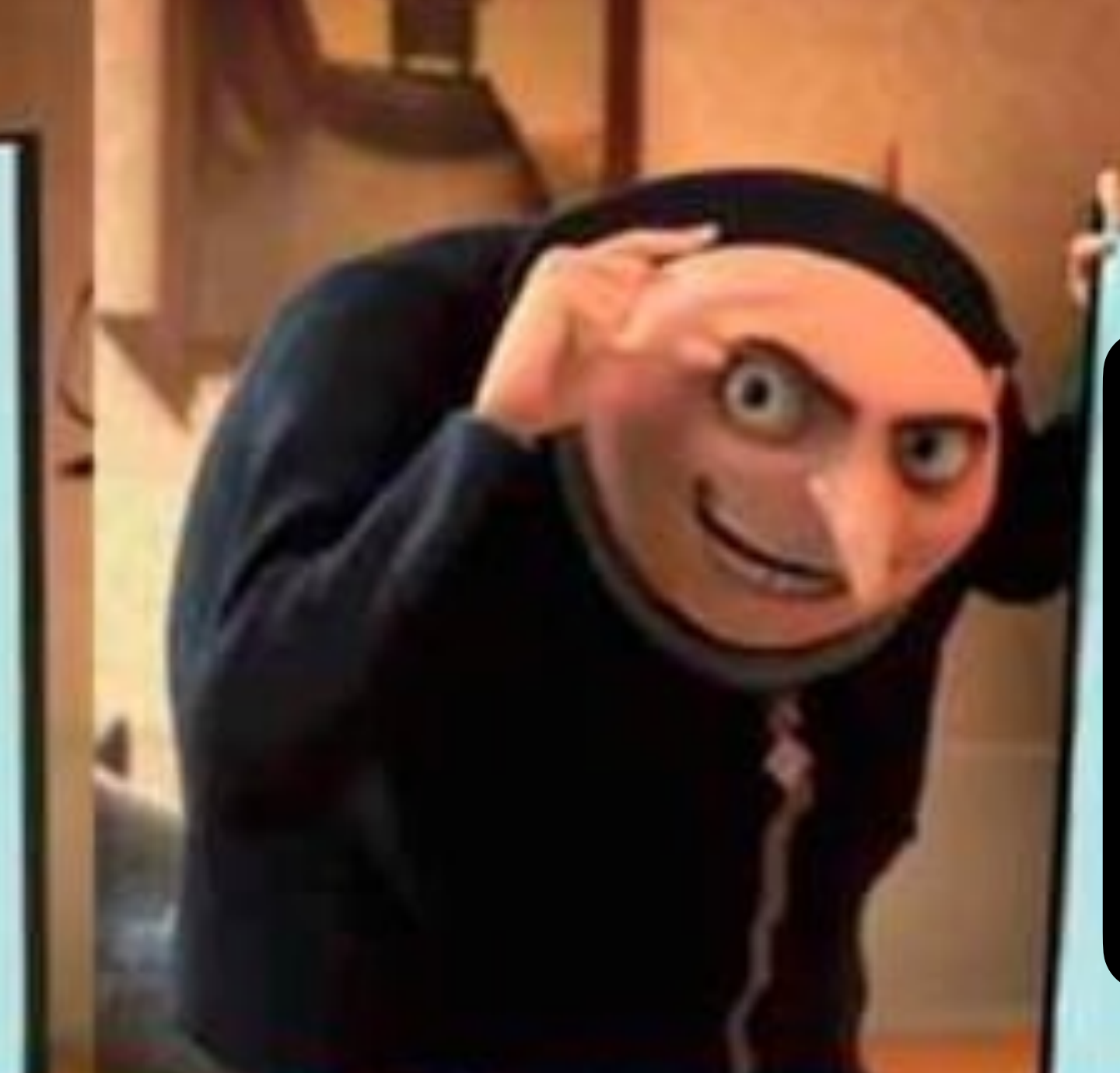

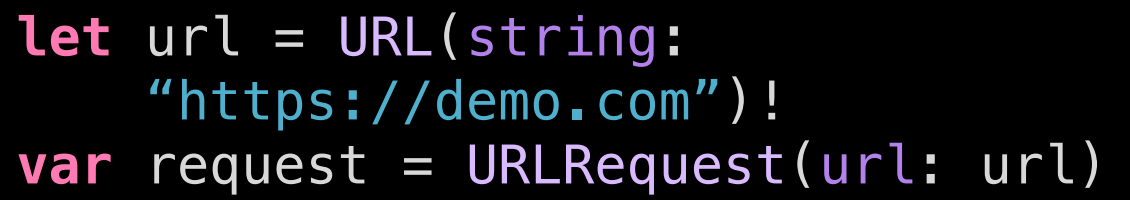

**let** (data, response) = **try await** URLSession.shared.data(for: request)

// ...

### print(data) print(data)

### $|21$  bytes $|$

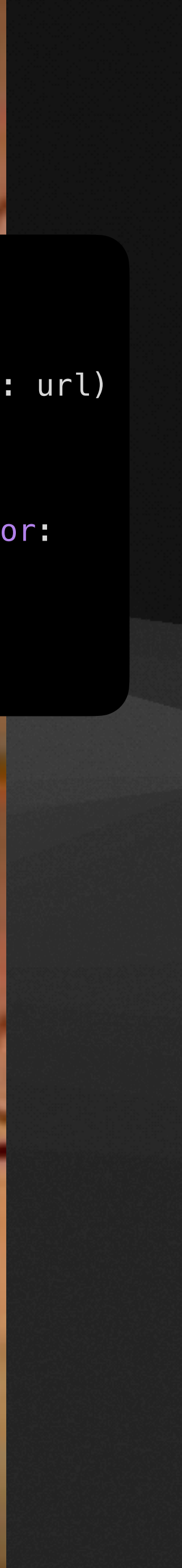

# **Returned data has type Data!**

- This is NOT a string
- Basically just a list of bytes
- To see string **representation**:

String(data: data, encoding: .utf8)

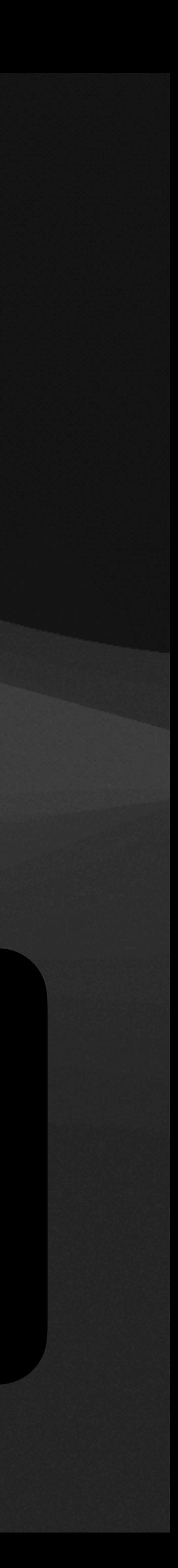

## There are a LOT of ways to use URLSession ...that we won't have time to cover

### **Foundation**

Performing asynchronous transfers

- M func bytes(for: URLRequest, delegate: (any URLSessionTaskDelegate)?) -> (URLSession.AsyncBytes, URLResponse)
- M func bytes(from: URL, delegate: (any URLSessionTaskDelegate)?) -> (URLSession.AsyncBytes, URLResponse)
- > S URLSession.AsyncBytes
- M func data(for: URLRequest, delegate: (any URLSessionTaskDelegate)?) -> (Data, URLResponse)
- M func data(from: URL, delegate: (any URLSessionTaskDelegate)?) -> (Data, URLResponse)
- M func download(for: URLRequest, delegate: (any URLSessionTaskDelegate)?) -> (URL, URLResponse)
- M func download(from: URL, delegate: (any URLSessionTaskDelegate)?) -> (URL, URLResponse)
- M func download(resumeFrom: Data, delegate: (any URLSessionTaskDelegate)?) -> (URL, URLResponse)
- M func upload(for: URLRequest, from: Data, delegate: (any URLSessionTaskDelegate)?) -> (Data, URLResponse)
- M func upload(for: URLRequest, fromFile: URL, delegate: (any URLSessionTaskDelegate)?) -> (Data, URLResponse)
- > Pr URLSessionTaskDelegate

Adding data tasks to a session

- M func dataTask(with: URL) -> URLSessionDataTask
- 
- M func dataTask(with: URLRequest) -> URLSessionDataTask
- M func dataTask(with: URLRequest, completionHandler: (Data?, URLResponse?, (any Error)?) -> Void) -> URLSessionDataTask
- > C URLSessionDataTask
- > Pr URLSessionDataDelegate

Adding download tasks to a session

- M func downloadTask(with: URL) -> URLSessionDownloadTask
- M func downloadTask(with: URL, completionHandler: (URL?, URLResponse?, (any Error)?) -> Void) -> URLSessionDownloadTask
- M func downloadTask(with: URLRequest) -> URLSessionDownloadTask

 $\blacksquare$ 

M func dataTask(with: URL, completionHandler: (Data?, URLResponse?, (any Error)?) -> Void) -> URLSessionDataTask

# **Session Management**

## URLSession.shared keeps track of cookies and other session related information

Use as needed & check out documentation!

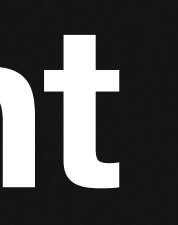

# Error Handling

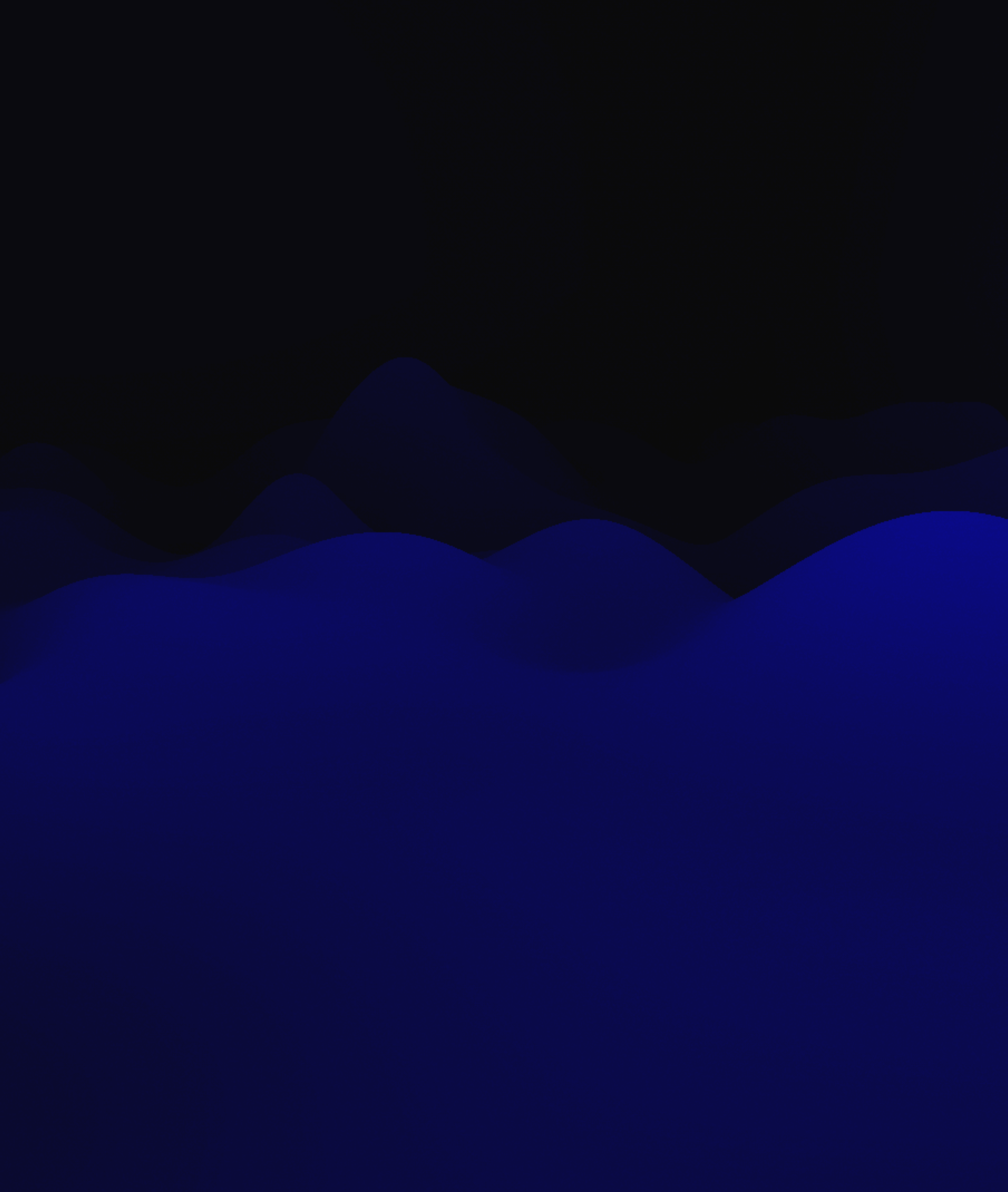

# **try, try!, and try?**

**let** (data, response) = **try**? **await** URLSession.shared.data(for: request) Will return optional of result, nil if error is thrown

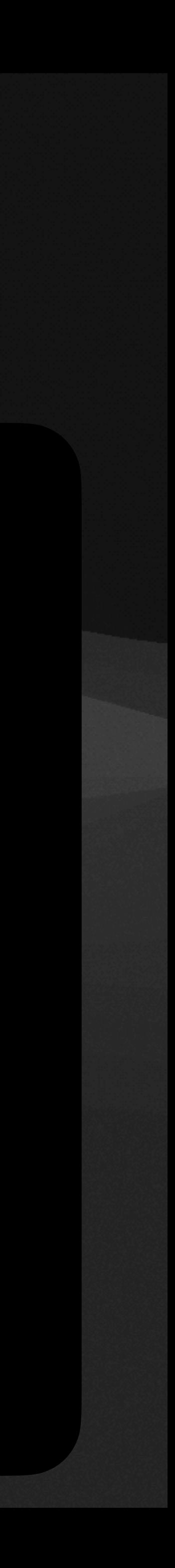

**let** (data, response) = **try await** URLSession.shared.data(for: request) Error thrown is propagated

**let** (data, response) = **try**! **await** URLSession.shared.data(for: request) Will crash if error is thrown

# **Do-Catch**

### **let** (data, response) = **try await** URLSession.shared.data(for: request)

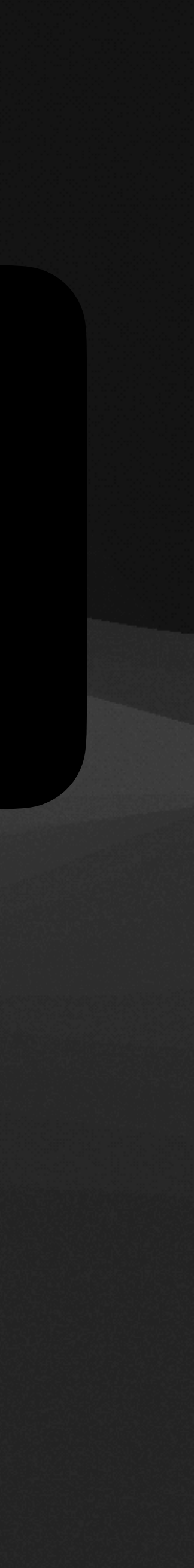

**do** { } **catch let** error { print(error) }

# **Do-Catch**

### **let** (data, response) = **try await** URLSession.shared.data(for: request)

**do** { } **catch let** error { print(error) }

## What does this do?

**if let** (data, response) = **try**? **await** URLSession.shared.data(for: request) {

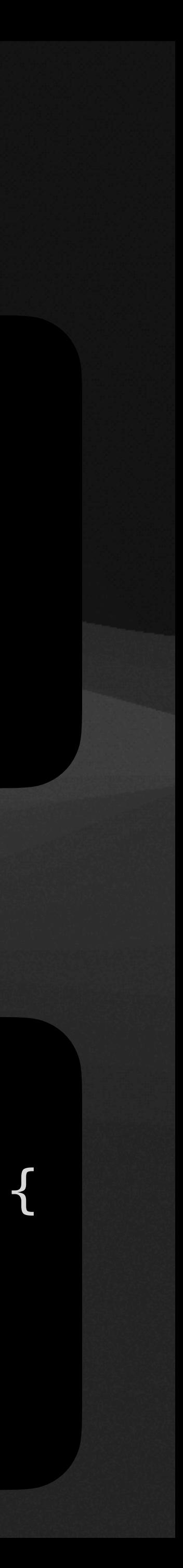

 // ... }

# Doing **Useful** things with Data: Encodable & Decodable

## Detour: JSON

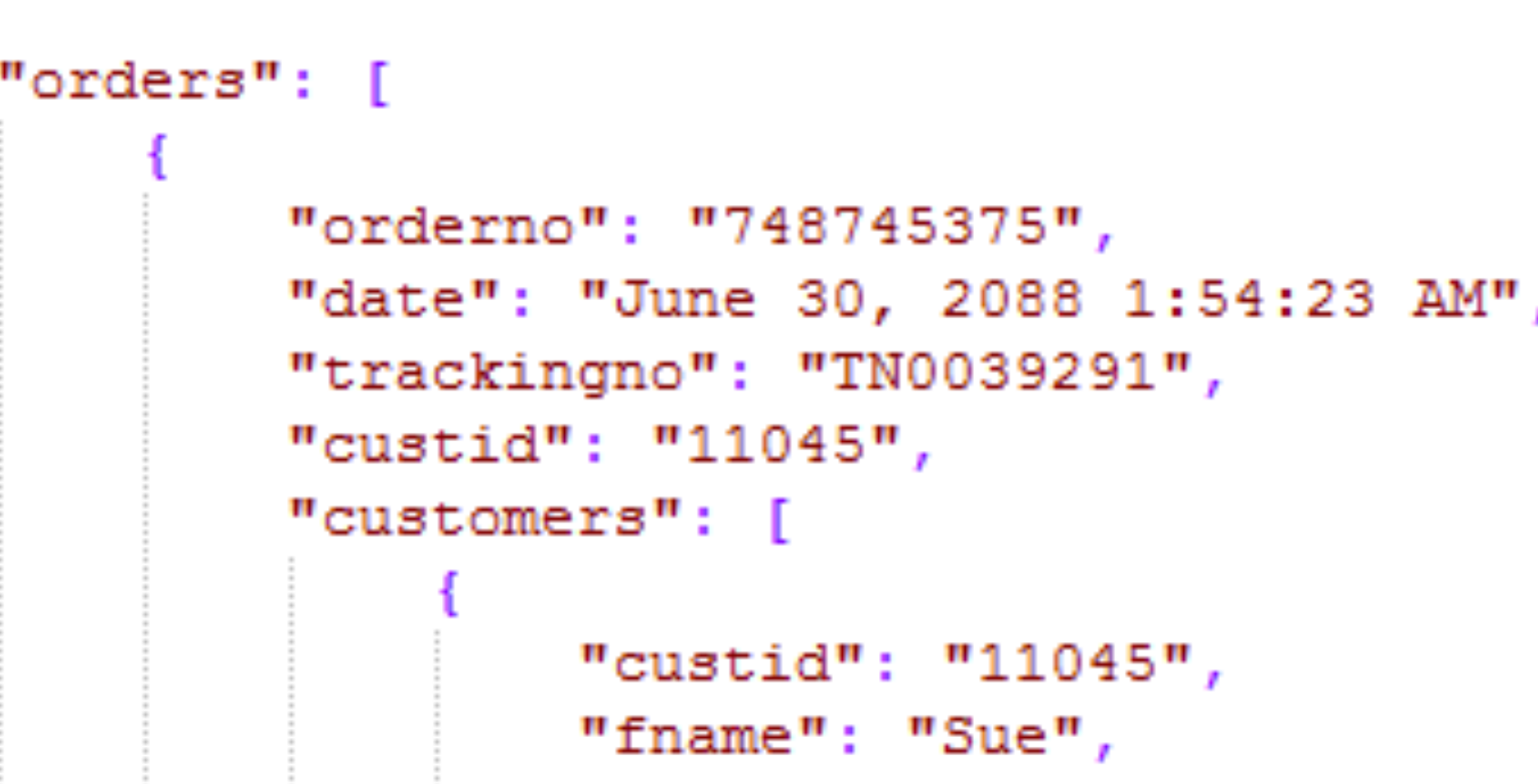

"lname": "Hatfield", "address": "1409 Silver Street", "city": "Ashland",

 $\mathbf{r}$ 

```
"state": "NE",
```

```
"zip": "68003"
```
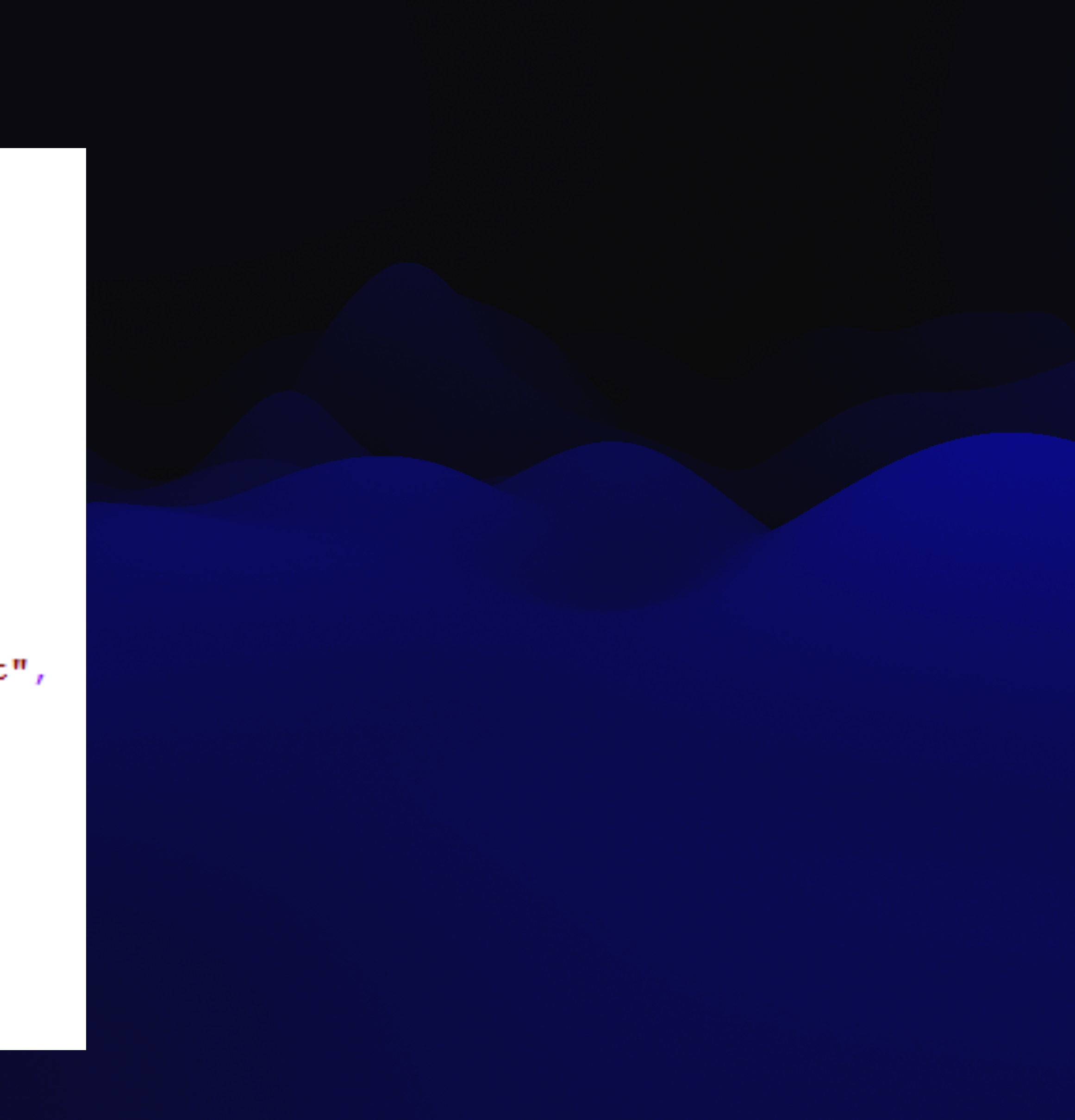

## **struct** Post: Identifiable, Hashable, **Decodable** { **let** id: UUID **let** author: String **let** content: String **let** createdAt: Date }

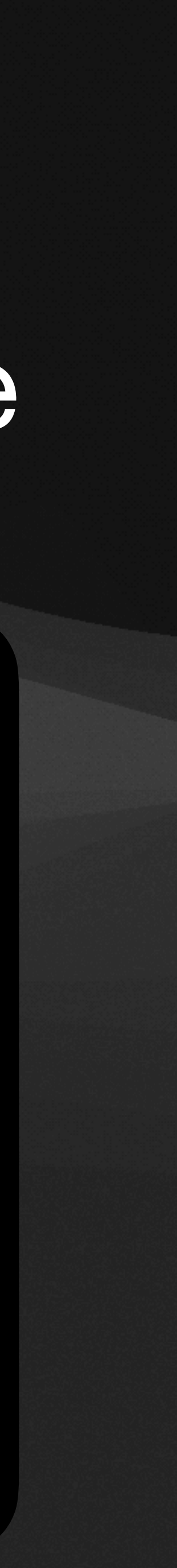

# **Receiving Data in requests 1** Make struct matching expected JSON response

# **2** Use JSONDecoder to decode data

## **let** decoder = JSONDecoder() **let** post = **try** decoder.decode(Post.**self**, from: data)

**var** decoder = JSONDecoder() decoder.dateDecodingStrategy = .iso8601 decoder.keyDecodingStrategy = .convertFromSnakeCase **let** post = **try** decoder.decode(Post.**self**, from: data)

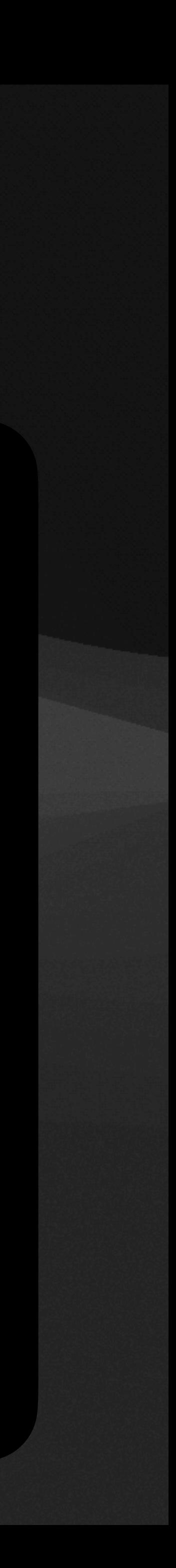

## **or**

3

# Thats it!

**3**

# **Thats it!**

But what if we want specialized decoding instructions...???

# **Specialized Decoding**

```
struct Post: Identifiable, Hashable, Decodable { 
     let id: UUID
     let author: String
     let content: String? 
     let createdAt: Date
     enum CodingKeys: String, CodingKey { 
         case id
         case author = "creator"
         case content
    }
     init(from decoder: Decoder) throws { 
         let container = try decoder.container(keyedBy: CodingKeys.self) 
         self.id = try container.decode(UUID.self, forKey: .id) 
         self.author = try container.decode(String.self, forKey: .author) 
         self.content = try container.decodeIfPresent(String.self, forKey: .content) 
         self.createdAt = Date() 
    }
}
```
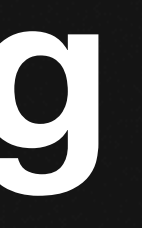

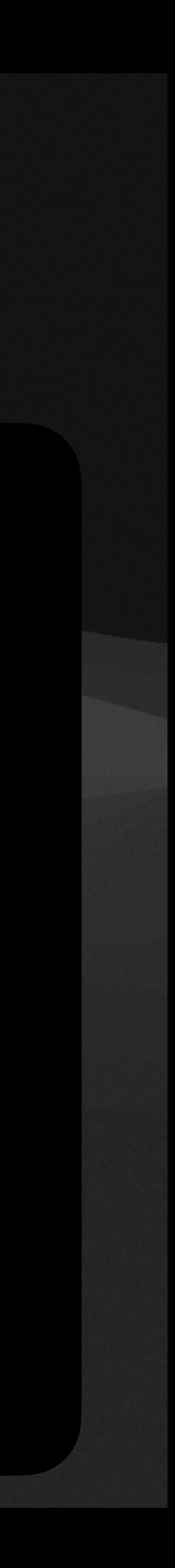

## **struct** Post: Identifiable, Hashable, **Encodable** { **let** id: UUID **let** author: String **let** content: String **let** createdAt: Date }

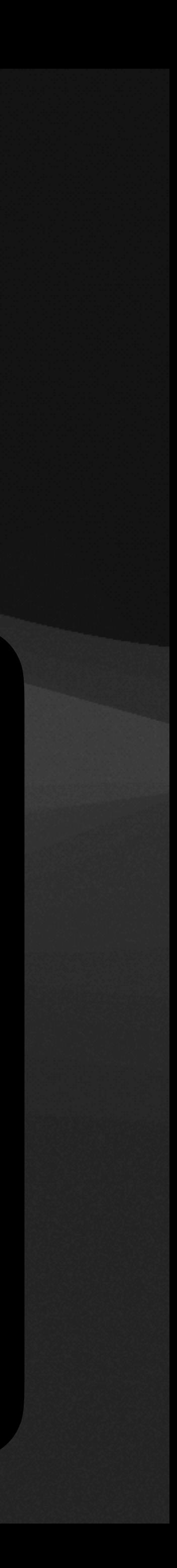

# **Sending Data in requests 1** Make struct conform to Encodable

# **2** Use JSONEncoder to encode data

### **let** post: Post = ... **let** encoder = JSONEncoder() **let** encodedData = **try** encoder.encode(post)

**let** post: Post = ... **let** encoder = JSONEncoder() encoder.dateEncodingStrategy = .iso8601 encoder.keyEncodingStrategy = .convertToSnakeCase **let** encodedData = **try** encoder.encode(post)

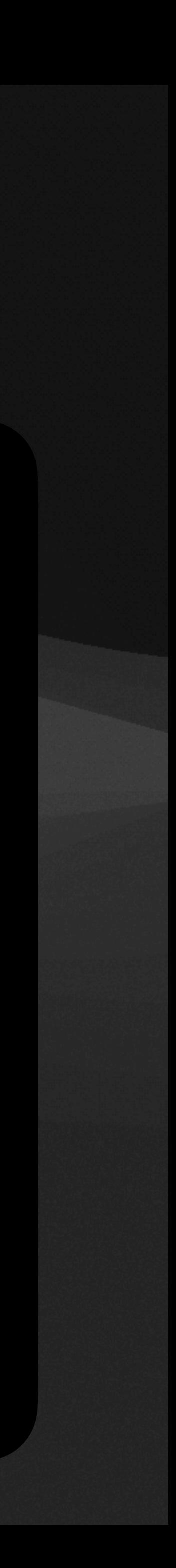

## **or**

# What is the type of encodedData?

## **let** encodedData = **try** encoder.encode(post)

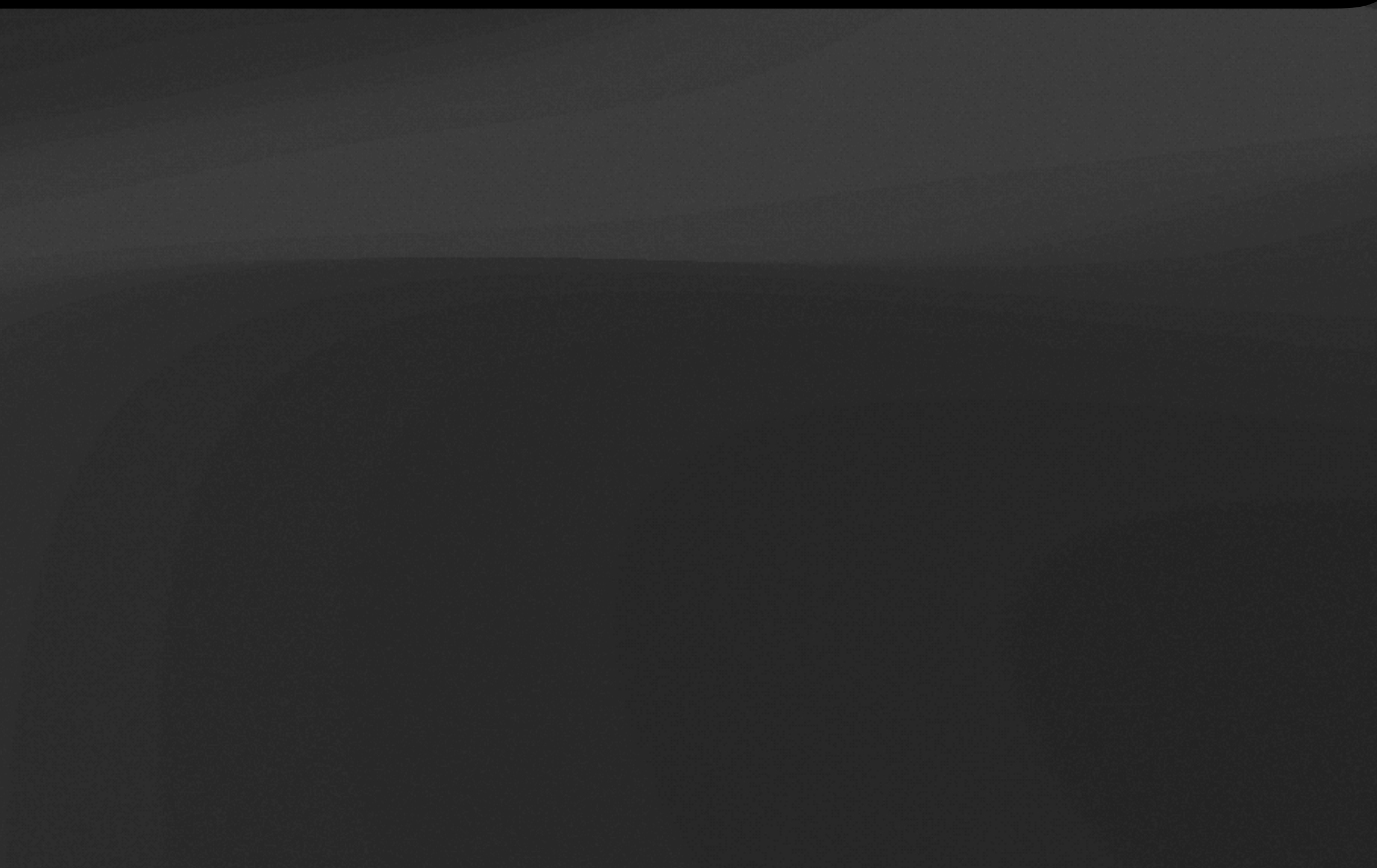

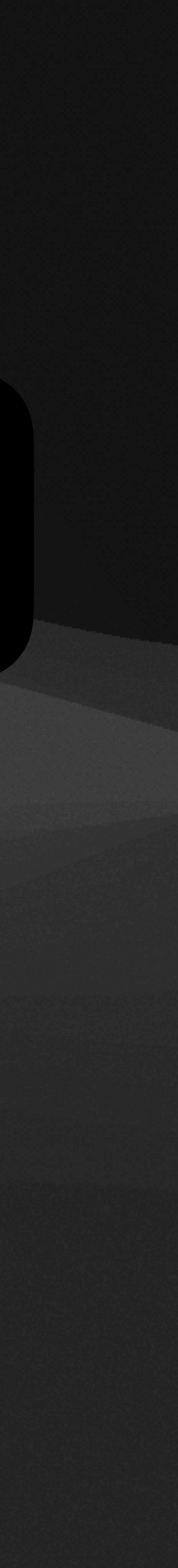

# What is the type of encodedData?

## **let** encodedData = **try** encoder.encode(post)

Hint: JSONDecoder decodes from type Data

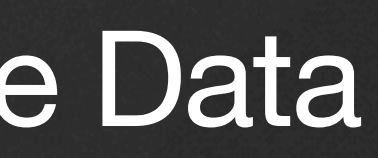

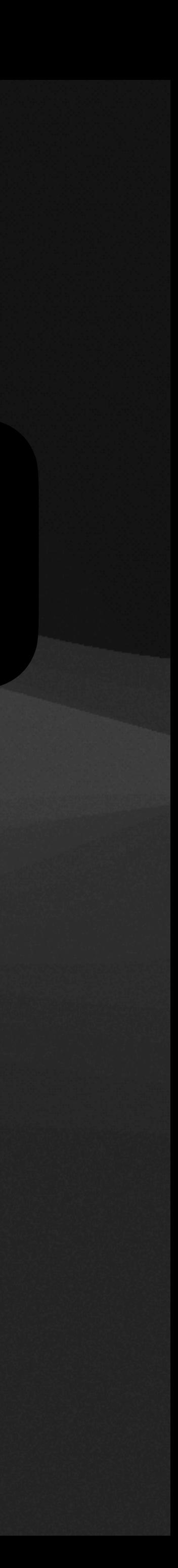

# Sending JSON data in network request

**var** request = URLRequest(url: url) request.httpMethod = "POST" request.addValue("application/json", forHTTPHeaderField: "Content-Type") request.httpBody = **try** JSONEncoder().encode(post)

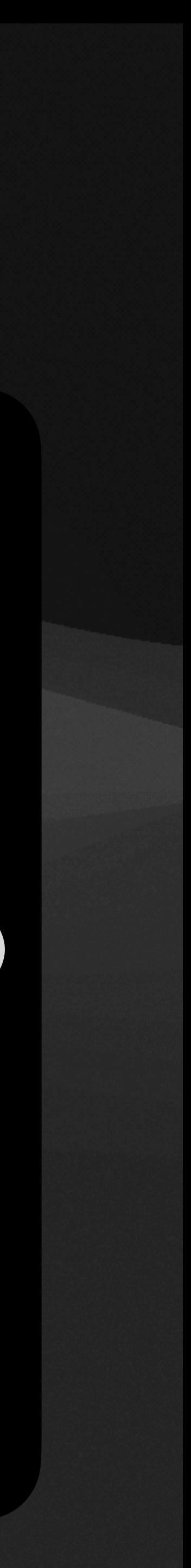

# **Codable = Decodable & Encodable**

**struct** Post: Identifiable, Hashable, **Codable** { **let** id: UUID **let** author: String **let** content: String **let** createdAt: Date

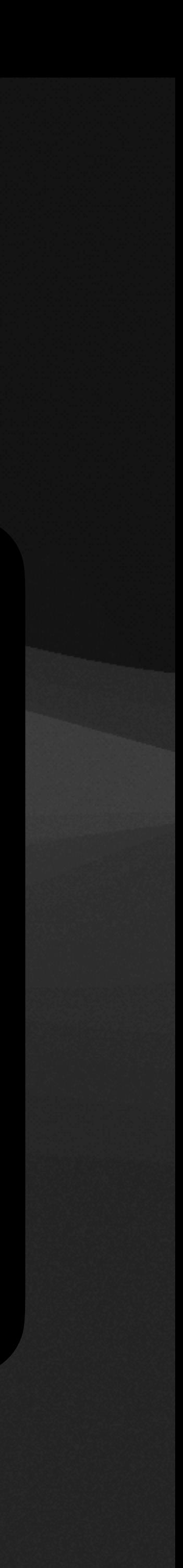

# Coding time!

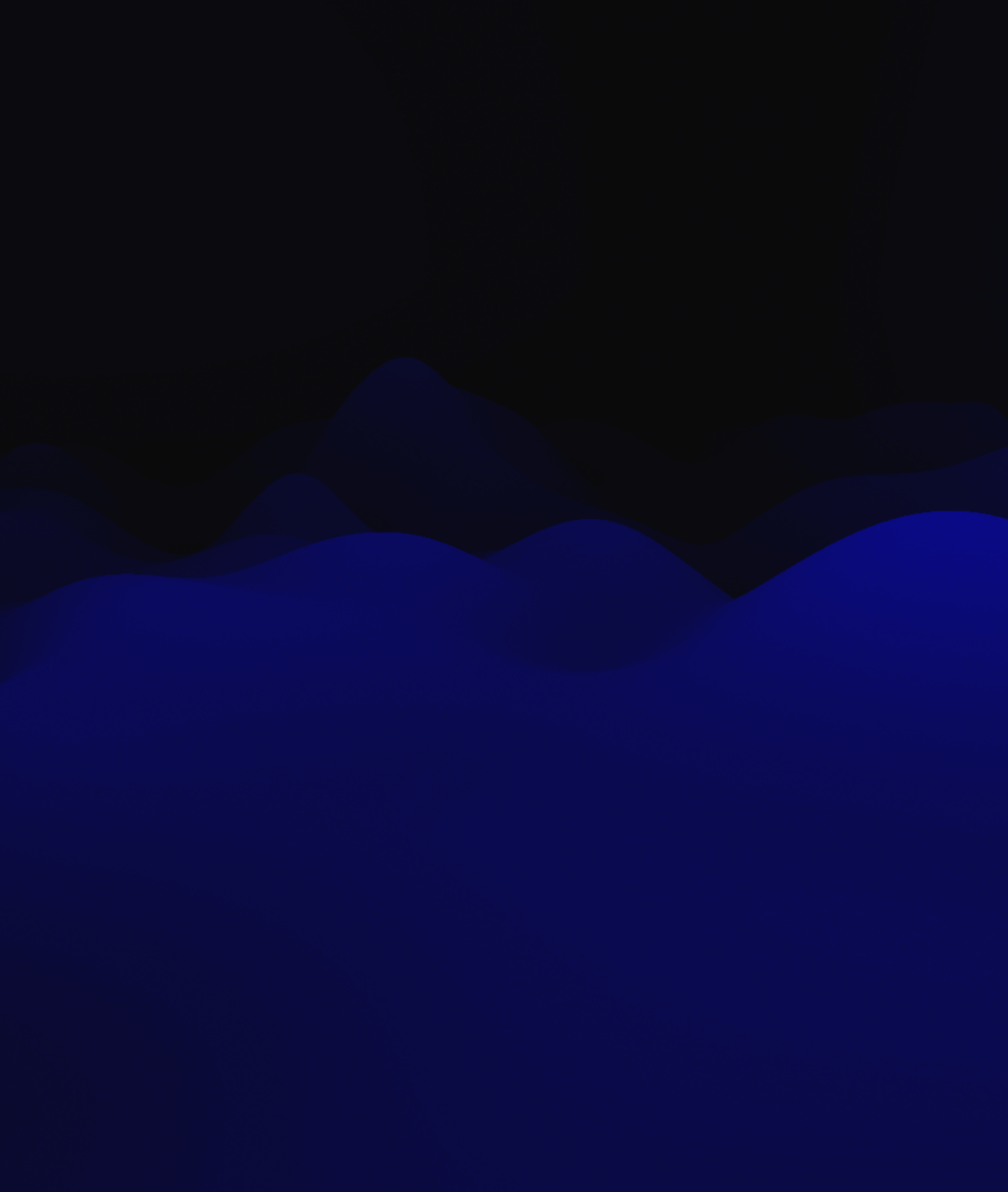

# https://github.com/cis1951/lec8-code

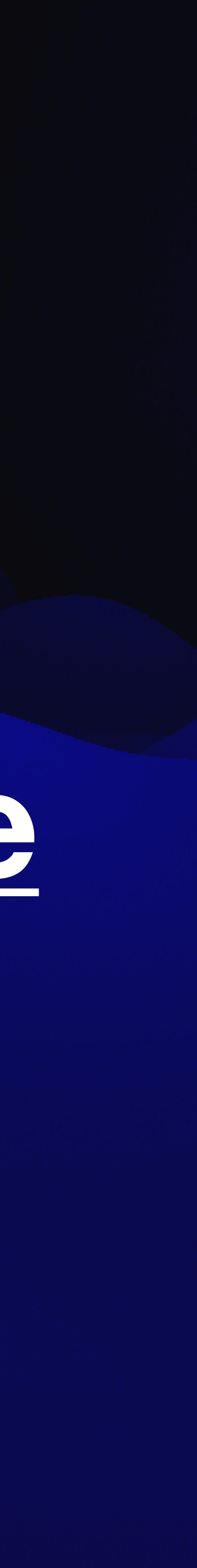